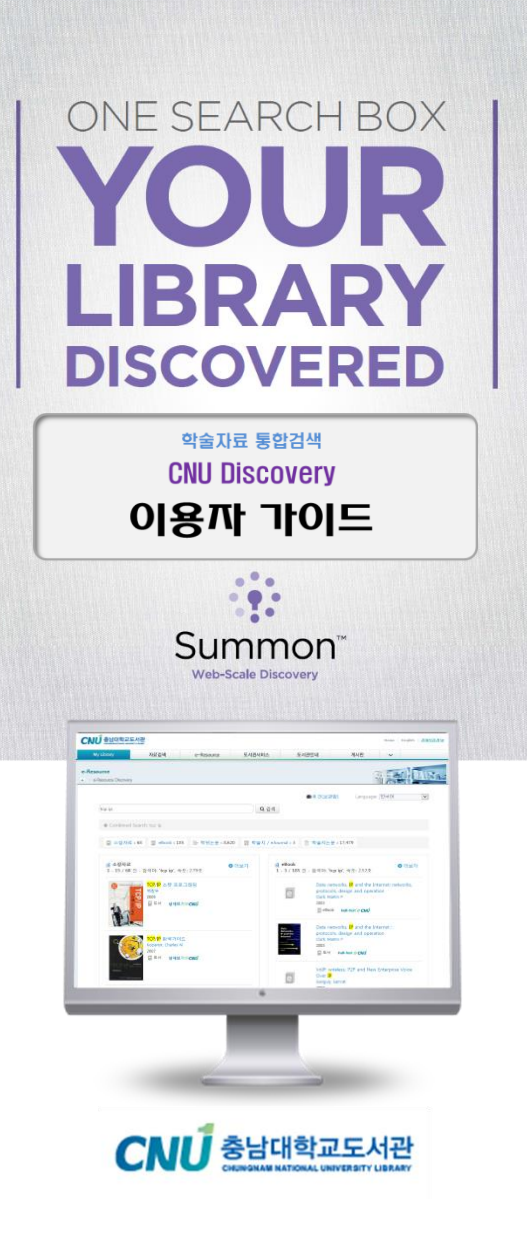

### 1 검색 **도서관 메인 검색창에서** 2

도서관 홈페이지 ([http://library.cnu.ac.kr\)](http://library.cnu.ac.kr/) 메인 검색창에서 CNU Discovery 검색을 활용하여, 도서관 소장자료 및 전자자료를 통합 검색할 수 있습니다.

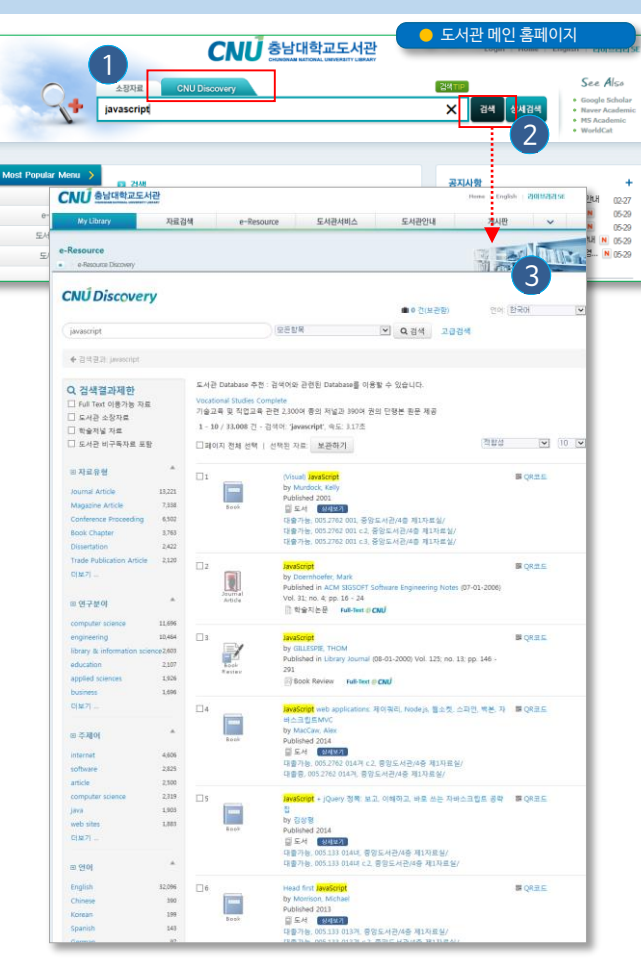

- 도서관 홈페이지 ([http://library.cnu.ac.kr\)](http://khis.khu.ac.kr/)에서 CNU Discovery 탭 클릭
- 검색어 입력 후, **[검색] 클릭**  $\overline{c}$
- CNU Discovery 에서 이용 가능한 자료가 검색결과 목록으로  $\left(3\right)$

# 검색 **e-Resource > e-Resource 통합검색에서**

도서관 e-Resource 메뉴에서 e-Resource 통합 검색 서비스를 통해, 도 서관 소장자료 및 전자자료를 통합 검색할 수 있습니다. (Discovery 플랫폼 에서 CNU Discovery와 동일한 컨텐츠를 검색)

## 도서관 홈페이지에서 CNU Discovery 검색하기 e-Resource > e-Resource > e-Resource 통합검색에서 검색하기

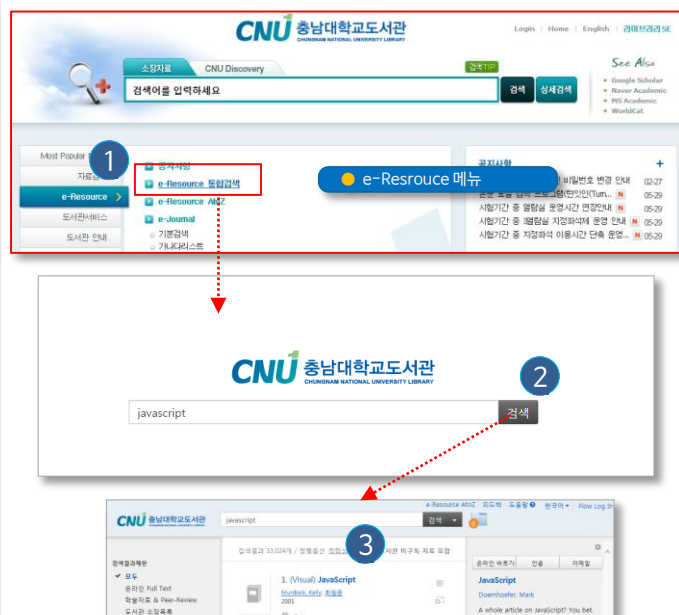

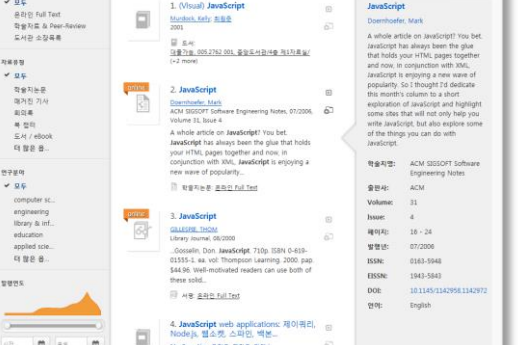

- 도서관 홈페이지 [\(http://library.cnu.ac.kr\)](http://khis.khu.ac.kr/)에서 e-Resources > e-Resource 통합검색 메뉴 클릭  $\left(1\right)$
- 검색어 입력 후, **[검색] 클릭**  $\overline{2}$
- e-Resource 통합검색에서 이용 가능한 자료가 검색결과 목록으로 제공됨  $\left(3\right)$

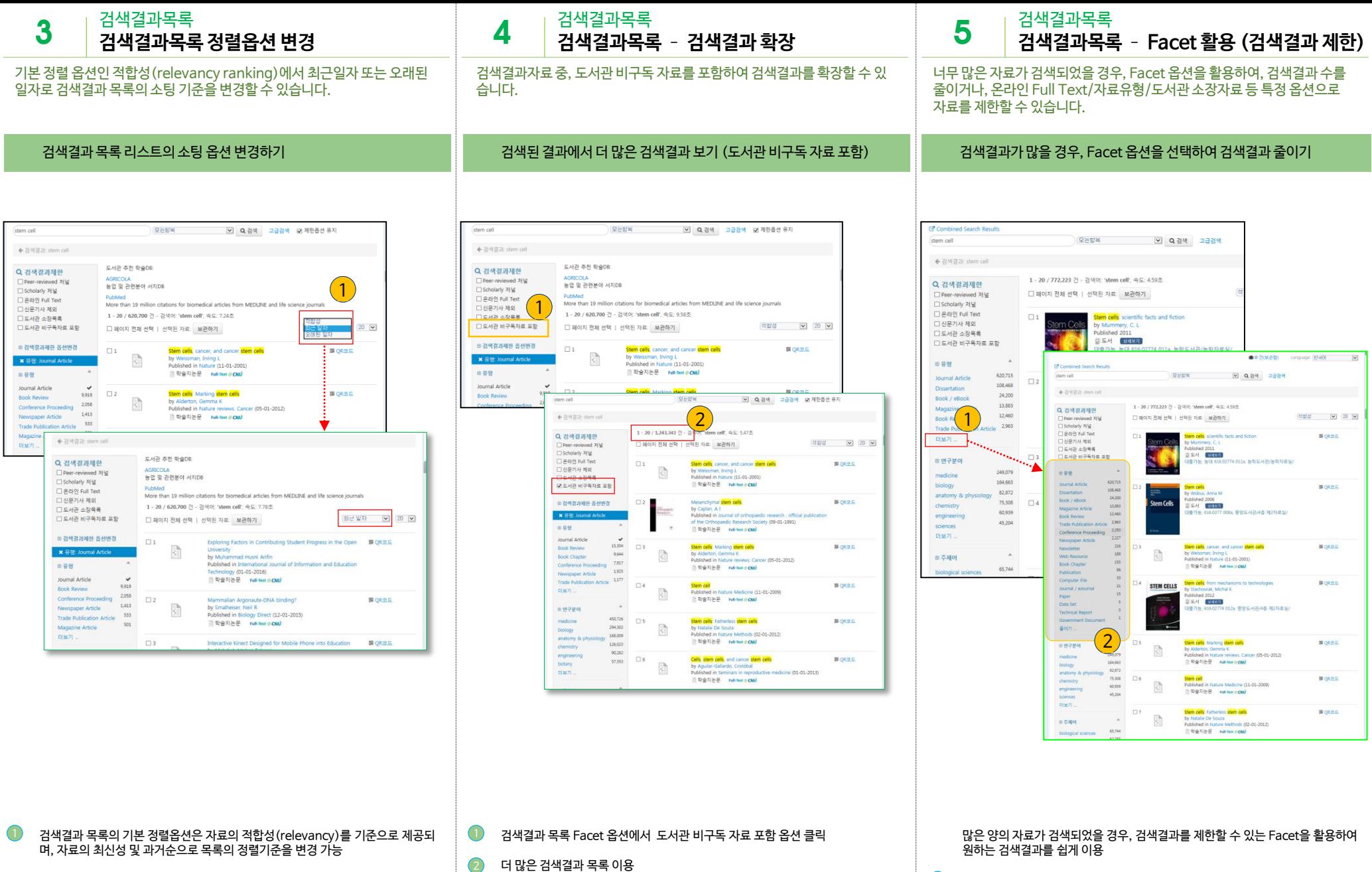

[Note] 도서관 비구독 자료 – 검색결과 옵션으로 제공되는 자료에는 도서관에 서 구독하지 않는 전자자원도 검색결과에 포함되기 때문에 원문이용 권한에 따라 이용이 제한적일 수 있습니다.

1) 검색결과 목록 왼편의 Facet 옵션 클릭

해당 조건에 맞는 검색결과 목록이 자동으로 업데이트 됨 12

- 12 새로운 창에 도서관 소장목록의 상세정보가 나타남
- 검색결과 목록에서 <sup>3세보개</sup> 아이콘 클릭  $\left(1\right)$

도서관 소장목록의 경우, 해당 자료 하단에서 소장목록임을 확인 가능 해당 자료의 대출가능여부, 청구기호 및 소장위치를 검색결과 목록에서 확인 가능

**CNU** SYNNES ME Home English 200M2234 자료검색 e-Resource 도서관서비스 도서관인내 까세 · e-Resource Di **曲 0 거/보과하** Language: 87x01 C Combined Search Results stern cell × 모든일목 - - - - - - - - - - 그급검색 ←검색결과 stem cell 도서관 추천 학술DB: Q 검색결과제한 □ Peer-reviewed 저널 능업 및 관련분야 서지DB □ Scholarly 제널 □ 운망인 Full Text More than 19 million citations for biomedical articles from MEDLINE and life science journals □ 신문기사 제외 1 - 20 / 772,201 건 - 검색이: 'stem cell', 속도: 4.97초 □ 도서관 소장목록 **DEMPHIPERS AB** □ 페이지 전체 선택 | 선택된 자료: 보관하기 田島県  $\Box$ **BORRE** 620,700 Journal Article ublished 2011<br>S.A. **(1949)** 108,468 日気々 24,194 Book / eBool 농학도서공/농학자료실/ 13,883 Magazine Article 12,460 **Book Review** Trade Publ 2,963 ■ QR丑三 데보기.. **Nobus** Anna M ublished 2008 **Stem Cells**  $E \subseteq M$  $\frac{1}{2}$ ◎ 연구분야 16.<mark>2</mark>277 008a, 중앙도서관/4층 제2자료실/ 대출가능 249.078 medicine 164,661 **CNU** SHOW REAGE biolog Login | Home | Englis 82,872 anatomy 8 75,308 자료검 도서관서비스 도서관인내 게시판 60,939 engineering **MARM** 45,193 ● 소장자료 상세정보 sciences 12 대보기 표주제이 **EL CRARNO** @ BRUM3 @ BRUM3 @ MEREUSK 95  $\mathbf{a}$  watch 65,738 biological scie Stem cells : scientific facts and fiction 62,283  $C_{\Theta}$ stem cells 神聖宗哲 988 53,141 cell biology 准包划站 Museums: C. L. (Christine L.), 1953-52,488 서명/제자사회 Sten cells scientific facts and fiction/written and edited by Christine Munmery ... [et al.] 31,488 tet art. 발행사항 Londors Academic Press, 2011 is; 312 p.: itt (chiefly col.), col. map: 23 cr 영배사회 9780123815354 **ISBN** 0123695265 ▓ 서지주기 Includes bibliographical references and indi  $0.8625899$ Step calls **BARGE** 862 2 서기에 썩이 없을 때... - 2 있네 - ... 보증자료산정서 줄먹 도서상태 반납해정일 예약 서비스 No. 등록변호 성구기호 소장처 明相想開 1301727 **MER SIG OFTE OLIA** WERKHR/WEISHIN/ 09210  $2.86$ 

- 상세정보 화면으로 이동  $\left( 2\right)$
- 검색결과 목록에서 제목 또는 커버이미지를 클릭  $\left( 1\right)$

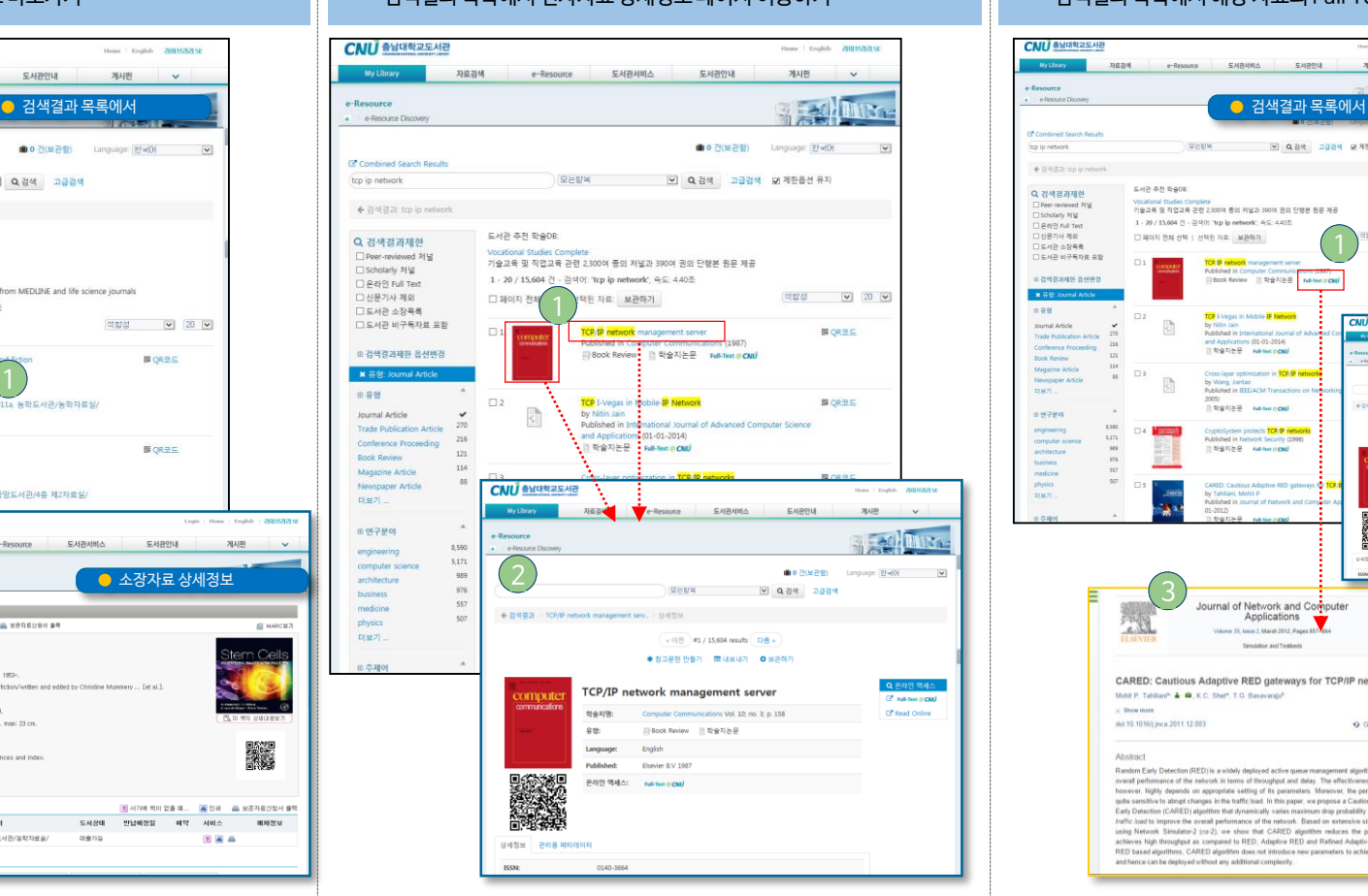

검색결과 상세정보

는 자료 제목을 클릭하면, 상세정보 페이지로 이동됩니다.

My Li

**CE Combina** 

top ip netw

← 검색정

Q 건새 김

 $\Box$  Deer, real

Scholar

口名라인 8

口が是カ

**DEMA** 

**DEMP** 

B 검색결과

田容鼓

Journal As

Trade Pub

Conferent

Book Rev

Magazin

Newspap

Ⅲ 연구분이

engineer

compute

architect

business medicin

physics

대보기

호주제어

더보기

검색결과목록에서 전자자료 상세정보를 이용하고 싶을 경우, 커버이미지 도

- 자료 상세정보에서 Full-Text @ CNU 아이콘 클릭
- $\overline{2}$
- $\left(3\right)$
- 
- 
- 
- 해당 자료의 Full Text 원문 페이지로 이동 됨
- 

CARED: Cautious Adaptive RED gateways for TCP/IP networks

Random Early Detection (RED) is a widely deployed active queue management algorithm that improves to

however, highly depends on appropriate setting of its parameters. Moreover, the performance of RED is<br>quite sensitive to atmost changes in the traffic load. In this paper, we propose a Cautious Adaptive Random

quite similarity to alternal properties to the functional rule to paper. we propose a Candobus Analytive Kandobus<br>Each Detection (CARED) algorithm that dynamically varias maximum dop probability based on the level of<br> $ImFe$ 

and hence can be deployed without any additional complexity. Our one parameters to achieve performance gain<br>and hence can be deployed without any additional complexity.

Mohl P. Tahifan<sup>o</sup> & @, K.C. Sheft, T.O. Basevarals<sup>9</sup>

**Downs** 

doi:10.1016(j.jnca.2011.12.003)

- 
- 
- 

검색결과 목록에서 Full-Text @ CNU 아이콘 클릭

**BIQRES** TCP I-Vegas in Mobile-IP Net  $\overline{\xi}^h$ **CNU excreasive** ● 상세정보 페이지에서 이 자유지는문<br>그 학술지는문  $\Box$ n in TCP/IP **BROWER** S) and in IEEE/ACM Transaction **WIGHT 2004** □ 학술지는문 name ecal  $-0.01$   $B$  / 23,604 model  $-0.01$ 12 otects <mark>TCP/OP met</mark> # 8389 997 | W 4x47 | 0 x24 - 이 학술지는문 - Full-Text (POM)<br>- 이 학술지는문 - Full-Text (POM) TCD 4D vork management serve 1978 ae. **Sidesk Faviou 11 12 971 8-91** tanguage:  $_{\rm{high}}$ hed in Journal of Network and **ublished:** Davier BV 198 easings 13Journal of Network and Computer **College County Procedures** Applications dited By Mesut Gones and Yan Zhang Applications **AND** Other articles from this special issue is memory of Mieso Denko

Q Get rights and co.

Mesut Goney, Yan Zhang man

A testbed for coverage

Citing orticles (4)

Belated book come

Ming-Tuo Zhou, Hirochi Harada mere

reotanis P. Lambreu, Christop G. Pan.

 $20<sup>1</sup>$ 

검색결과 목록에서 도서관 소장자료 바로가기 접대하는 것이 있는 것이 되어 보고 검색결과 목록에서 전자자료 상세정보 페이지 이동하기 검색할 것이 필요한 검색결과 목록에서 해당 자료의 Full Text 로 바로가기

**ENRHILL** 

기술교육 및 장연교를 과현 2 300대 등이 재낙가 300대 명이 다해져 워크 제공

1 - 20 / 15,604 건 - 검색이: 'tcp ip network', 숙도: 440조

□ 페이지 전체 선택 | 선택된 자료 | 보관하기 |

검색결과목록에서 전자자료의 Full Text로 이동하려면,

EASTER

[모든받부 - M Q B색 고급감색 B 제한옵션 유지

게시판

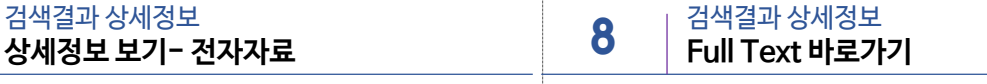

를 클릭하여 원문으로 이동할 수 있습니다.

e-Resource

도서관 추천 학술DR

**CNU** SHUNDSHE

top ip ne

← 검색결과 top

Q 경색결과제한 <sup>7</sup> Bear-reviewed 2012

□ Scholarly 제널<br>□ 온라인 Full Tex

□ 신문가사 제외

889

Journal Article

Book Review

 $D(MZ)$ 

**바인구분야** 

engineerin

architecture

medicine

physics<br>미보기

Newspaper Artick

□도서관 소장목록

□도서관 비구독자료 포함

**B ZHRZJAN SHWZ** 

利益期限

검색결과 상세정보 **상세정보 보기- 도서관 소장자료** 7

도서관 소장자료가 검색되었을 경우, 소장자료의 상세정보를 보기 위해 상세보기 클릭하면, 소장자료의 상세정보로 이동됩니다.

6

- 4 건(보관함) 에 저장된 건수가 표시됨
- 
- 
- 
- 

온라인 액세스: Full-Text @ CNU

- 
- 
- 결과목록 상단 또는 하단의 모관하게 클릭
- 

학술지명:

Language

Publisher

유형

united<br>States

9

있습니다.

검색결과 활용하기

- 
- 검색결과 목록에서 원하는 자료 선택

.<br>
Il 학술지논문

Elsevier B.V 19

English

- **※ 장고문허 만들기 ■ 내보내기 ● 보관해제** Q 온라인 액세스 CryptoSystem protects TCP/IP networks **C**<sup>2</sup> Full-Text @ CNU Naturek Security Mel 1996; no. 8; no. 4 - 5 FC Read Online
- 3 **曲5 200 200** HOw<sub>13</sub>  $\sim$ C Combined Search Results [모든방복 | | | | | | Q 검색 | 고급검색 | B 제한옵션 유지 tcp ip networl ◆ 引领资源 top ip network 2 1 - 20 / 15.604 건 - 건생이: "trp in petwork" Q 검색결과제한 □ Peer-reviewed 저널 □ Scholarly 利益 □ 은라인 Full Text TCP/IP network management server B OR三 □ 신문기사 제외 ublished in Computer Communications (198 □ 도서관 소장목록 □ Book Review ■ 학술지는문 Full-Text # CNU □ 도서관 비구독자료 포함 ■ 경색결과제하 옵션비경  $\boxtimes$  2 TCP I-Vegas in Mobile-IP Network 課 QR玉S Published in International Journal of A **B** 8월 and Applications (01-01-2014) □ 학술지는문 Full-Test @ CNU Journal Article **Trade Publication Article**  $\boxtimes$  3 Cross-laver optimization in TCP/IP networks **BORBS** 216 Conference Droceeting Ŝ. by Wang, Jia **Book Review** 121 Published in IEEE/ACM Transactions on Networking (TON) (06-01 Magazine Article □ 학술지는문 Full-Text @ CNU 더보기 o. CryptoSystem protects TCP/IP network<br>Published in Network Security (1996) **BEORRE** Ⅲ 연구분야 日明 보관함 보기 8.590 engineering 5,171 computer scient □ 페이지 전체 선택 | 선택된 자료: 내보내기 | 인쇄하기 | 보관함 해제하기 architecture business by Ta 보관할 비우기 ing s medicine  $01 - 20$ □ TCP/IP network management serve physics 顶帮 TCP I-Vegas in Mobile-IP Network Cross-layer optimization in TCP/IP networks CryptoSystem protects TCP/IP networks CARED: Cautious Adaptive RED gateways for TCP/IP networks 曲5.2002年 Language<sup>(81</sup>wMH) 모든할복 **DO Q 검색** 고급검색 ← 검색결과 > CryptoSystem protects TCP/IP n.. > 상세정보  $-0131$   $15.604$  results  $-$

검색결과 목록에서 관심있는 자료를 보관함에 보관하여 한꺼번에 활용할 수

- 보관함 보기 ■페이지 전체 선택 | 선택된 자료 내보내기 인쇄하기 보관함 해제하기 보관함 비우기 Cross-layer optimization in TCP/IP networks TCP/IP network management server TCP/IP Network Monitoring TCP I-Vegas in Mobile-IP Network 보관함 보기 내보내기 3 건(보관함) 자료유형: EndNote  $\checkmark$ 2내보내기 (一) 인쇄 **TCP/IP Network Mc** 일반 옵션  $\frac{1}{2}$ **Published in Comm** 프리터 서태 □ 학술지논문 Full-編 프린터 추가 Brother MFC-7820N USB Printer Brother PC-FAX v.2.1 TCP/IP network may  $\leftarrow$ **Published in Comput** AFR: 오프라인 **Book Review** 의치 설명: MFC-7820N 페이지 범위  $Q \supseteq U$  $\overline{\mathbf{3}}$ **TCP I-Vegas in Mol** ◎ 선택 영역(I) ◎ 현재 페이지() by Nitin Jain ŧ ◎ 페이지 지정(G): [1 Published in Inte ◎ 11이사 사용(일):<br>페이지 변호 또는 5-12와 같이 페이지 범<br>캡틱하십시오. Applications (01-01-2 □ 학술지논문 Full Cross-layer op
- 검색결과 목록에서 활용하고 싶은 자료를 보관함에 임시 저장하기 보관함에 저장된 자료를 EndNot로 내보내기 또는 인쇄하기

보관함에 저장된 여러건의 자료를 한꺼번에 EndNote, RefWorks 등 서지 관리 S/W로 내보내거나, 목록으로 인쇄할 수 있습니다.

**보관함에 담기** 10 검색결과 상세정보 **보관함에서 한꺼번에 활용하기** 11 검색 TIP

보관함에 저장된 자료 내보내기

인쇄하기

 $\left( 2\right)$ 

제목

▶ **일반 검색** 키워드, 연도, 저자명를 조합하여 검색 (여러 키워드는 AND 조합)

**CNU Discovery 검색 TIP 가이드**

(키워드 + 연도 + 저자명)

▶ **구문검색** ""로 여러 키워드로 구성된 문장으로 정확하게 검색

**"global warming"** 

("global warming"과 정확히 매칭되는 자료 검색)

▶ **논리연산자 검색**

OR, NOT, AND와 검색어를 조합. (논리연산자는 반드시 대문자로 표기해야 함)

(stem과 cell이 모두 포함된 자료 검색)

(microcircuits 또는 nanocircuits 와 매칭되는 자료 검색)

(구문 검색 시에도 논리연산자 조합 가능)

(Animal과 매칭되는 자료 중 dog를 제외한 자료가 검색 됨)

▶ **확장검색**

\*와 ?를 활용하여 키워드 범위를 확장하여 검색

**Ch\*ter** (Charter, Character, Chapter 등이 검색)

(Temp로 시작되는 Temptation, Temporary등이 검색)

**Ols?n** (Olsen 또는 Olson 등이 검색)